# 三田市電子入札しおり

この心得は、電子入札システムを利用して行う地方自治法第234条第1項に規定する 一般競争入札及び指名競争入札(以下「入札」という。)に参加しようとする方(以下「入 札参加者」という。)が守らなければならない事項を定めるものとします。

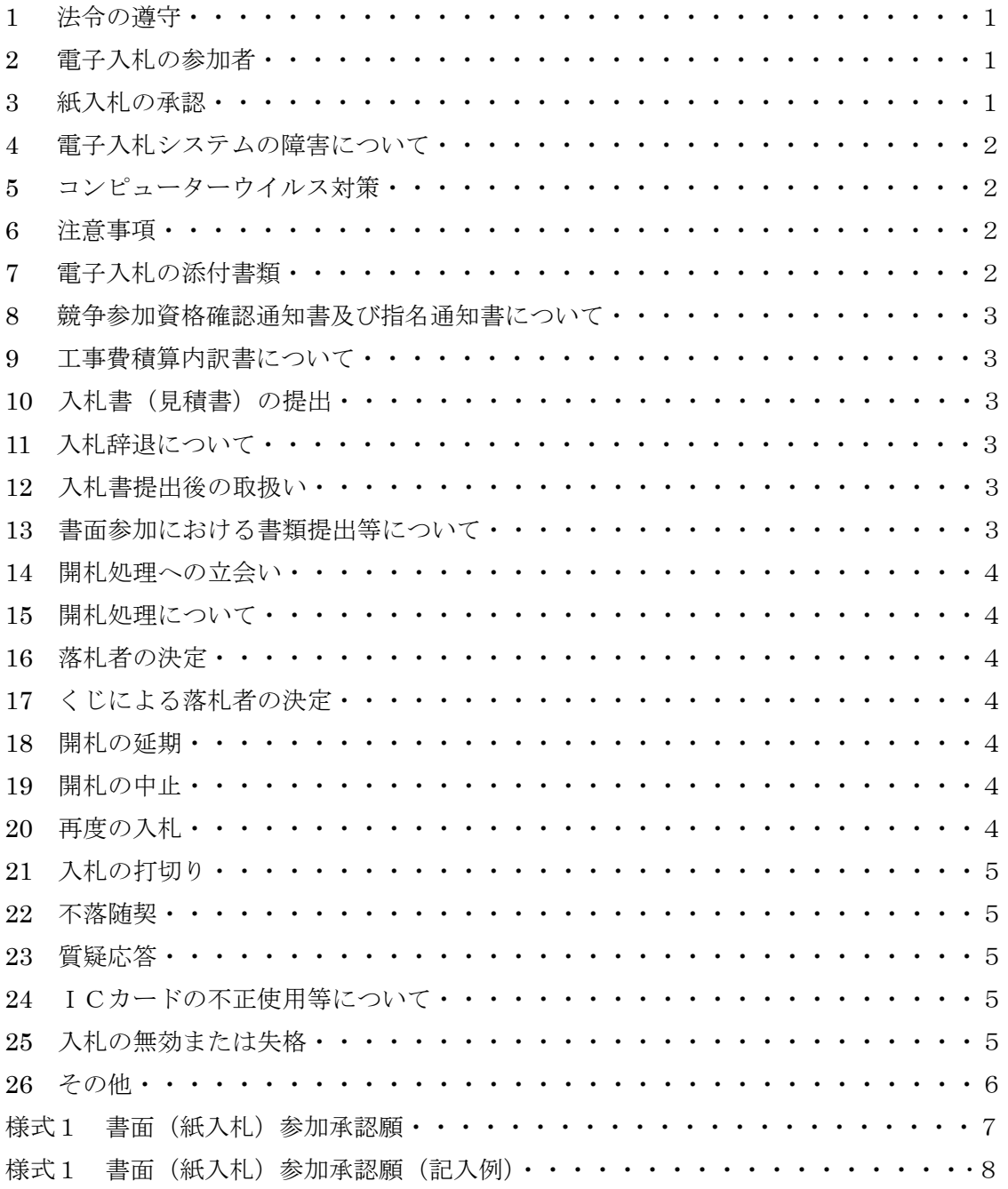

1 法令の遵守

入札に参加される方は、地方自治法、同施行令、電子署名及び認証業務に関する法律、 刑法、私的独占の禁止及び公正取引の確保に関する法律等、関係法令を遵守してくださ い。入札に際し、不正その他の理由により競争の実益がないと認められるときは、入札 を無効としますので、特に厳正に参加して下さい。

2 電子入札の参加者

 電子入札の参加者は、本市の入札参加資格を有している方で、三田市の電子入札シ ステムの利用者登録を完了させている方とします。

また、入札参加者が電子入札に使用するICカードは、次に該当するものとなりま す。

- (1) 認定認証事業者が発行するもの。
- (2)本市の入札参加資格者名簿に登載された代表者又は受任者(以下「代表者等」とい う。)の名義で取得し、そのICカード情報を三田市の電子入札システムに登録したも  $\mathcal{D}_{\alpha}$
- (3)入札参加者が経常建設工事共同企業体の場合は、代表構成員が単体企業で電子入札 に使用するものとは別のもので、代表構成員の代表者等の名義で取得し、そのICカ ード情報を市の電子入札システムに登録したもの。
- (4)入札参加者が特定建設工事共同企業体の場合は、代表構成員が単体企業として取得 し、そのICカード情報を三田市の電子入札システムに登録したもの。
- ※(1) ~(4)を満たない場合の入札は無効となります。
- 3 紙入札の承認

 次に掲げる場合には、入札書提出締切日時までに「書面(紙入札)参加承認願」(様式 1)により本市の承認を得たうえで当該入札について書面参加をすることができるもの とします。

- (1)指名競争入札において、電子入札システムへの利用者登録が未済でありながら指名 を受け、ICカードを取得していないために、電子入札システムの利用者登録を直ちに 行えないとき。
- (2)商号若しくは名称又は代表者の変更等により、ICカードに格納されている情報が 事実と一致しなくなったとき。ただし、それらの事情が生じた後、遅滞なくICカー ドの再取得の手続きを行っている場合に限ります。
- (3)天災、広域的停電、プロバイダ又は電気通信事業者に起因する事故等により使用に 係る電子計算機に障害が生じたとき。
- (4)その他やむを得ない理由により電子参加ができなくなったとき。

※1 失効、破損、盗難等のためにICカードが使用できなくなったときはやれを得ない 理由に該当しません。また、当初から書面参加をし、又は途中から書面参加をした者につ いては当該電子入札において電子参加に変更または復帰することを認めません。

※2 紙入札の承認が得られない場合は失格となります。

4 電子入札システムの障害について

 本市の使用に係る電子計算機又は電子入札システムに生じた障害、天災等のために電 子入札システムを使用できない場合、入札等の延期又は書面による入札へ変更する場合 があります。この場合においては、電話、ファクシミリその他の電子入札システムを使 用しない方法により入札参加者へ必要な事項を連絡するものとします。

5 コンピューターウイルス対策

 電子入札参加者は、コンピューターウイルスに感染しないようにコンピューターウイ ルス対策用のソフトを導入するなどの対策を講じてください。ウイルス対策ソフトにつ いては種類を問いませんが、常に最新の対策を講じることができるものを利用し、申請 書、入札書等を作成又は提出をするときは、必ずウイルス感染チェックを行ってくださ い。

#### 6 注意事項

- (1)入札書は、入札に付する事項ごとに必要な事項を入力するとともに、必要なファイ ルを添付して送信してください。必要事項の入力漏れ、必要ファイルの添付のない場 合、その入札は無効となります。
- (2)入札書の送信には、使用する電子計算機の性能、電気通信回線への接続状況等の良 否により所要時間に差が生じるので、時間的な余裕を持って送信作業を行うとともに、 入札書の送信後に必ず入札書受信確認通知書を印刷して保管してください。
- (3)開札手続を進めるに当たって、即時に対応しなければならない場合があるので、開 札日時から開札に関する一連の手続きが完了するまでの間、入札者が電子入札に使用 する電子計算機の近辺で待機し、随時、手続きの進行状況を確認してください。
- (4)入札に使用することを予定している入札参加者資格者名簿に登録された代表者もし くは受任者が取得したICカード等が失効、破損した場合を想定し、できれば予備の 同一名義人のICカードを準備しておいてください。
- ※失効、破損、盗難等のためにICカードが使用できなくなったときは電子入札に参加す ることができません。
- 7 電子入札の添付書類

 電子システムを利用して提出する書類は、以下のアプリケーションソフト及び保存形 式による電子ファイルとして作成し、電子入札システムの機能を利用して、競争参加資格 確認申請書の添付ファイルとして提出してください。ただし、ファイルの容量が1MBを 超える場合は、書面を持参により契約担当課まで提出してください。

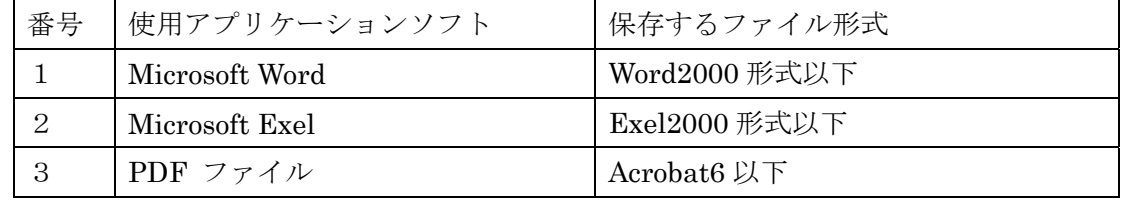

8 競争参加資格確認通知書及び指名通知書について

 制限付一般競争入札又は地域公募型一般競争入札において発行する競争参加資格確認 申請書受付票、競争参加資格確認通知書及び指名競争入札において発行する指名通知書は、 電子入札システムを使用して入札参加業者に送信するものとします。

9 工事費積算内訳書について

工事費積算内訳書については、7と同じ要領で作成してください。提出については、 電子入札システムの機能を利用して、入札書の添付ファイルとして提出してください。 ※工事費積算内訳書の提出が求められる案件で、工事費積算内訳書の添付がない入札もし くは工事費積算内訳書の積算金額を上回る価格での入札その他工事費積算内訳書に著し い不備がある入札は無効となります。

10 入札書(見積書)の提出

 入札書は電子入札システムを利用して提出してください。随意契約に係る見積書に ついても同様とします。

※入札金額、電子くじ番号等必要な事項の入力がない場合又は工事費積算内訳書の提出が 求められる案件で、工事費積算内訳書の添付がない入札書は無効となります。

11 入札辞退について

 入札を辞退される場合は、入札書受付締切予定日時前で、かつ入札書を提出するま でに辞退届を提出してください。また、入札書受付締切予定日時前までに電子入札シ ステムを利用して入札書を提出しなかった場合は当該入札を辞退したものとします。

12 入札書提出後の取扱い

 入札書の提出後は、入札書の書き換え、引換え又は撤回をすることができません。 ただし、入札書を提出した後に、当該入札等に参加するために必要な条件を満たさなく なり、その他当該建設工事等に係る契約の相手方となることができない事由が生じた場 合は、当該入札等に参加する資格のない者がした入札として無効とします。この場合に おいては、開札予定日時までにその旨を契約担当課に届け出てください。

13 書面参加における書類提出等について

 電子入札対象案件においては、書面参加の方が行うべき行為及びこれに対して契約 担当課が行うべき行為は次に定めるものを除き、書面による入札の場合と同様とします。

- (1)入札書は、入札書が在中している旨並びに提出者の商号又は名称及び当該入札等に 係る建設工事等の名称及び開札日を記載した封筒に封入して、郵送(契約担当課長が 特に認めた場合に限る。)又は持参により契約担当課へ提出してください。随意契約に よる見積についても同様とします。
- (2)工事費積算内訳書は、工事費積算内訳書が在中している旨並びに提出者の商号又は 名称及び当該入札等に係る建設工事等の名称及び開札日を記載した封筒に封入して、

郵送(契約担当課長が特に認めた場合に限る。)又は持参により契約担当課へ提出して ください。

※ 入札書、工事費積算内訳書は必ず別の封筒に封入して提出してください。

14 開札処理への立会い

 書面により入札に参加される方は、必ず開札に参加してください。代理人の方が参 加される場合は、委任状が必要となります。開札への立会いがない場合及び代理人の 方が参加される場合に委任状がない場合は失格となります。

15 開札処理について

 開札は、書面による入札書を開封して、その入札金額を電子入札システムに登録し たうえで、電子入札システムを利用して提出された入札書を電子入札システムを使い一 括開札し、立会者の確認後、落札者を決定します。

16 落札者の決定

 落札者が決定したときは、落札決定通知書を電子入札システムにより送付いたしま す。落札者の方には、契約担当課より契約等の案内を電話にて行いますので、こちらか ら連絡があるまでしばらくお待ちください。

17 くじによる落札者の決定

 落札となるべき同価の入札をした方が2人以上ある場合には、電子くじにより落札 者を決定します。書面により入札に参加される方についても、入札金額を電子入札シス テムに登録しますと電子くじの対象となります。くじ引きを実施して落札者が決定した 場合には 16 の規定によります。

18 開札の延期

開札を延期する場合は、電子入札システムその他の適当な手段により入札書を提出し ている方全員に、開札を延期する旨と変更後の開札予定日時を通知します。

19 開札の中止

開札を中止する場合は、電子入札システムその他の適当な手段により入札書を提出し ている方全員に開札の中止を通知します。

20 再度の入札

第1回目の入札の結果、落札者がないときは、電子入札システムその他の適当な手段 により、入札参加者全員に再度の入札を執行するものとして日時等必要な事項を通知い たします。

21 入札の打切り

 入札の執行回数は、原則2回までとし、第2回目の入札で落札者がない場合は入札 を打ち切ります。また、制限付一般競争入札又は地域公募型一般競争入札において入 札参加者がなくなった場合並びに指名競争入札において入札参加者が 2 人未満になっ た場合も入札を打ち切ります。

 入札の打切りをした場合、不落随契の手続きに移行する場合があります。移行しな い場合は、取止め通知書を電子入札システムを利用して入札参加者に送付します。

22 不落随契

- (1)不落随契(再度の入札を実施し、落札者がないことを理由とする随意契約)を締結 するために見積り合わせを実施する場合には、連合その他不正行為によってされたと認 められる入札を行った方及び最低制限価格を下回った方を除き、原則、再度の入札に参 加したすべての方に対して電子入札システムを利用して見積通知書を送付します。
- (2)見積書を送付した方は、見積書を送付した証拠として、見積書受信確認通知を保管 しておいてください。
- (3)見積書受付締切日時を経過すると、見積を依頼した方に対して電子入札システムを 利用して見積締切通知書を送付します。
- (4)見積書受付締切日時を経過した後は、見積書の提出または送付を受け付けません。
- (5)見積合わせの手続きは入札における開札の手続きに準じて行います。
- 23 質疑応答

 電子入札対象案件についての質疑は、三田市契約担当課までFAXにて(番号 079 -559-6877)提出をしてください。

24 ICカードの不正使用等について

電子入札に参加し、開札までにICカードの不正使用等が判明した場合は、当該案 件への入札参加を認めないものとし、落札後に不正使用等が判明した場合には、契約 締結前であれば契約締結を行わず、また、契約締結後に不正使用等が判明した場合に は、工事の進捗状況等を考慮し契約を解除するか否かを判断するものとします。

25 入札の無効または失格

以下に該当する入札等は無効または失格とします。

- (1)法律違反等、不正行為その他の理由により競争の実益がないと認められる入札
- (2)2の(1)~(4)を満たない場合の入札
- (3)失効、破損、盗難等のためにICカードが使用できなくなったとき
- (4) 紙入札の承認が得られない場合
- (5)入札に関する権限を委任されていない代理人が行った入札
- (6)公告等の日から開札日までの間に入札参加資格を取り消されている者の入札
- (7)公告等に掲げる入札に参加する資格を有しない者の入札
- (8)工事費積算内訳書の提出が求められる案件で、工事費積算内訳書の添付がない入札 もしくは工事費積算内訳書の積算金額を上回る価格での入札その他工事費積算内訳書に 著しい不備がある入札
- (9)入札金額、電子くじ番号等必要な事項の入力がない入札
- (10)入札書を提出した後に、当該入札等に参加するために必要な条件を満たさなくなり、 その他当該建設工事等に係る契約の相手方となることができない事由が生じた場合に当 該入札等に参加する資格のない者がした入札
- (11)書面参加の場合で、開札への立会いがない場合及び代理人が参加する場合に委任状 がない場合
- (12)不正な手段により改ざんされた事項を含む入札
- (13)入札参加者の電子計算機等の異常等により開札時において文字、数字等が判読でき ない入札
- (14) 誤字、脱字等により意思表示が不明瞭である入札
- (15)同一の入札について、2以上の入札をした者の入札
- (16)前各号に定めるもののほか、指示した条件に違反して入札した者の入札
- (17)予定価格を事前公表している案件で、予定価格を上回る入札
- (18)最低制限価格を設定している案件で、最低制限価格を下回る入札
- 26 その他

電子入札に関して分からないことがありましたら以下にお問い合せください。

 電子入札システムの操作方法等に関して・・・ヘルプデスク ヘルプデスク TEL0120-310-084 平日 9:00~12:00 13:00~17:00

電子入札システムの操作方法以外に関すること及びこの心得に関すること

・・・三田市 入札・契約担当課 TEL079-559-5019(直通)

## 書面(紙入札)参加承認願

平成 年 月 日

三 田 市 長 様

(申請者) 住 所 商号又は名称 代 表 者 名 ついつ アンドリック 印

下記案件について、下記理由により、電子入札に参加できませんので書面(紙入札)に よる参加を申請します。

記

- 1 案件名称
- 2 理由 【 】(1)~4のなかから該当する理由を選択し、【 】に記入してください。 また、④の場合は、詳細理由記入欄にその詳細理由を記入してください。)
- ① 指名競争入札において、電子入札システムへの利用者登録が未済でありながら指名を 受け、ICカードを取得していないために、電子入札システムの利用者登録を直ちに 行えない。
- ② 商号若しくは名称又は代表者の変更等により、ICカードに格納されている情報が事 実を一致しなくなった。(ただし、それらの事情が生じた後、遅滞なくICカードの再 取得の手続きを行っている場合に限ります。)
- ③ 使用に係る電子計算機に障害が生じた。
- ④ その他

詳細理由記入欄

上記について承認します。なお、貴社には従来の紙入札と同じく開札処理に参加してい ただく必要があります。代理人の方が参加される場合は委任状が必要となります。

平成 年 月 日

### 三田市長

### 書面(紙入札)参加承認願(記入例)

平成18年11月 1日

三 田 市 長 様

(申請者) 住 所 三田市三輪 $2-1-1$ 商号又は名称 (株)三田工務店 代 表 者 名 三 田 太 郎 印

下記案件について、下記理由により、電子入札に参加できませんので書面(紙入札)に よる参加を申請します。

記

- 1 案件名称 ここに理由を入れてください。
- 2 理由 (IO) (1)~4のなかから該当する理由を選択し、【 】に記入してください。 また、④の場合は、詳細理由記入欄にその詳細理由を記入してください。)
- ① 指名競争入札において、電子入札システムへの利用者登録が未済でありながら指名を 受け、ICカードを取得していないために、電子入札システムの利用者登録を直ちに 行えない。
- ② 商号若しくは名称又は代表者の変更等により、ICカードに格納されている情報が事 実を一致しなくなった。(ただし、それらの事情が生じた後、遅滞なくICカードの再 取得の手続きを行っている場合に限ります。)
- ③ 使用に係る電子計算機に障害が生じた。
- ④ その他

詳細理由記入欄

上記について承認します。なお、貴社には従来の紙入札と同じく開札処理に参加してい ただく必要があります。代理人の方が参加される場合は委任状が必要となります。

平成 年 月 日

8